## Moving Items to the Quarantine Warehouse

## **Overview:**

This Quick Guide Outlines a procedure to receive and then move specific items into a segregrated or "quarantine" warehouse. By doing this you can inspect and the move items back to your primary warehouse prior to selling the. This procedure can also be used to hold inventory if track and trace/pedigree information is missing.

## To begin:

We have an item that we want to move to the quarantine warehouse:

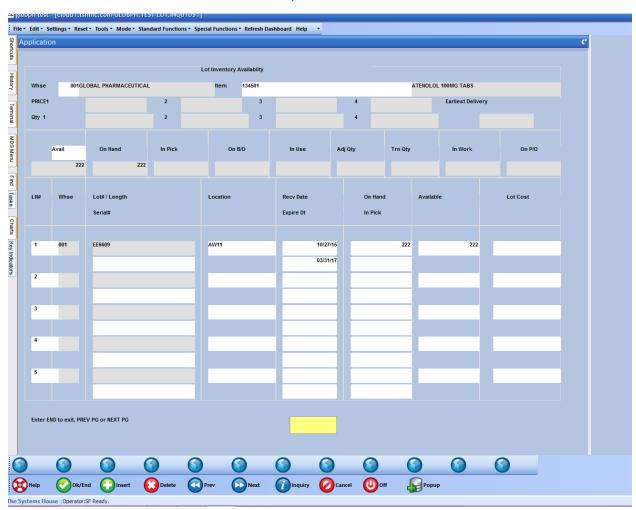

You will need to make sure a product detail record exists for the item, and the lot indicator is properly set.

Go to Customer Service -> Order Entry and Invoicing -> Transfer Entry

Transfer Entry looks very similar to Order Entry, at the first prompt, input the quarantine warehouse number, 003. Input the remaining fields, then click 'Ok/End" to move to the Line Items screen.

At the line items screen, input the item number to move to the quarantine warehouse. In this example, the item is 134501:

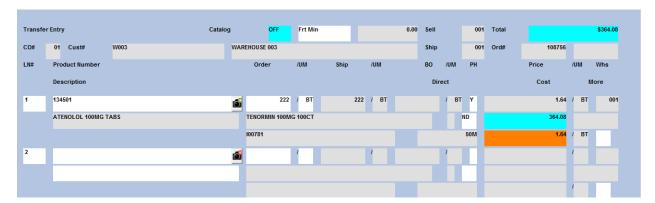

You will need to go back to the line, to the "More" field.

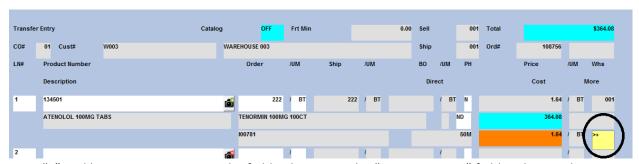

Type "+" and hit <ENTER> to access the field. Then go to the "Recv. Location" field and input the location the product will go to in the quarantine warehouse:

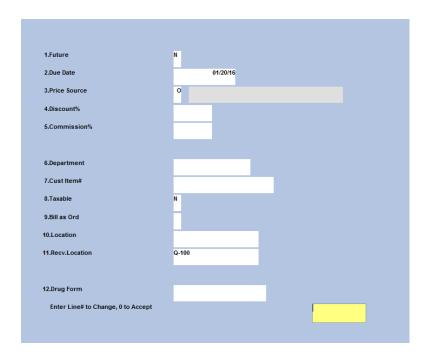

You will need to change the Price Hold flag from "Y" to "N":

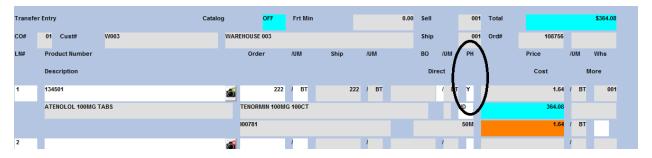

Complete the Transfer and a Pick Ticket will print:

## **PICKING TICKET**

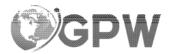

Global Pharm Wholesale P.O. BOX 2998 Dearborn, MI 48123 Page: 1
Order Number
01108756001

Tel: 313-436-1078 Fax: 313-436-1251

| Bill-to: w003                                       |  |
|-----------------------------------------------------|--|
| WAREHOUSE 003<br>23456 KEAN ST<br>DEARBORN MI 48124 |  |

| Ship-to:      | 001  | SF |
|---------------|------|----|
| WAREHOUSE 003 |      |    |
| 23456 KEAN ST |      |    |
| DEARBORN MI 4 | 8124 |    |
|               |      |    |
|               |      |    |

| Order Date:    | 01/20/16 | Salesman:         |        |
|----------------|----------|-------------------|--------|
| Required Date: | 01/20/16 | Ship Via: UPS     | Route: |
| Cancel Date:   |          | Customer Order #: |        |
| Order Taker:   | SF       | Caller:           |        |

| Special<br>Instructions: |  |
|--------------------------|--|
|                          |  |

| Line | Location | Item Number / Description                                                                                                    | Ordered | UM | Shipped | UM | B/O Qty | Unit Price | UM |
|------|----------|----------------------------------------------------------------------------------------------------|---------|----|---------|----|---------|------------|----|
| 1    |          | 134501 ATENOLOL 100MG TABS TENORMIN 100MG 100CT NDC#: 00781-5229-01 Additional License Information State License for MI 321654654 Exp 10/02/22 | 222     | ВТ | 222     | вт | 0       | 0.00       | BT |

The person in the warehouse would pick the item and someone would perform Verification to complete the transaction.

Now if you look at the Lot Inventory Availability Inquiry for the item in warehouse 003, (quarantine warehouse), the lot will be there:

| Lot Inventory Availablity |       |                          |                      |                           |        |                     |         |    |                   |            |          |          |        |
|---------------------------|-------|--------------------------|----------------------|---------------------------|--------|---------------------|---------|----|-------------------|------------|----------|----------|--------|
| Whse                      | 003GP | W QURANT                 | Item                 | Item 134501 ATENOLOL 100N |        |                     |         |    |                   | 100MG TABS | OMG TABS |          |        |
| PRICE1                    | E1 2  |                          |                      |                           | 3 4    |                     |         |    | Earliest Delivery |            |          |          |        |
| Qty 1                     |       |                          | 2                    |                           | 3      |                     | 4       |    |                   |            |          |          |        |
| Avail On Han              |       | On Hand                  | In Pick              |                           | On B/O | In Use Ad           |         | ty | Trn Qty           |            | In Work  |          | On P/O |
|                           | 222   | 222                      |                      |                           |        |                     |         |    |                   |            |          |          |        |
| LN#                       | Whse  | Lot# / Length<br>Serial# |                      | Location                  |        | Recv Date Expire Dt | On Hand |    |                   | Available  |          | Lot Cost |        |
|                           |       | Seriain                  | етанн схрие и пириск |                           |        |                     |         |    |                   |            |          |          |        |
| 1                         | 003   | EE6609                   |                      | Q-100                     |        | 01/20               |         |    |                   | 222        |          |          |        |
|                           |       |                          |                      |                           |        | 03/31               | /17     |    |                   |            |          |          |        |
| 2                         |       |                          |                      |                           |        |                     |         |    |                   |            |          |          |        |
|                           |       |                          |                      |                           |        |                     |         |    |                   |            |          |          |        |

You've successfully moved the inventory of that item and lot from warehouse 001 to warehouse 003.